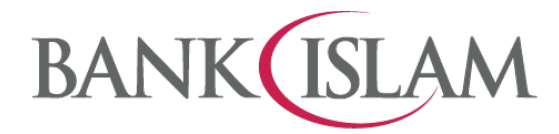

## **Frequently Asked Questions (FAQ)**

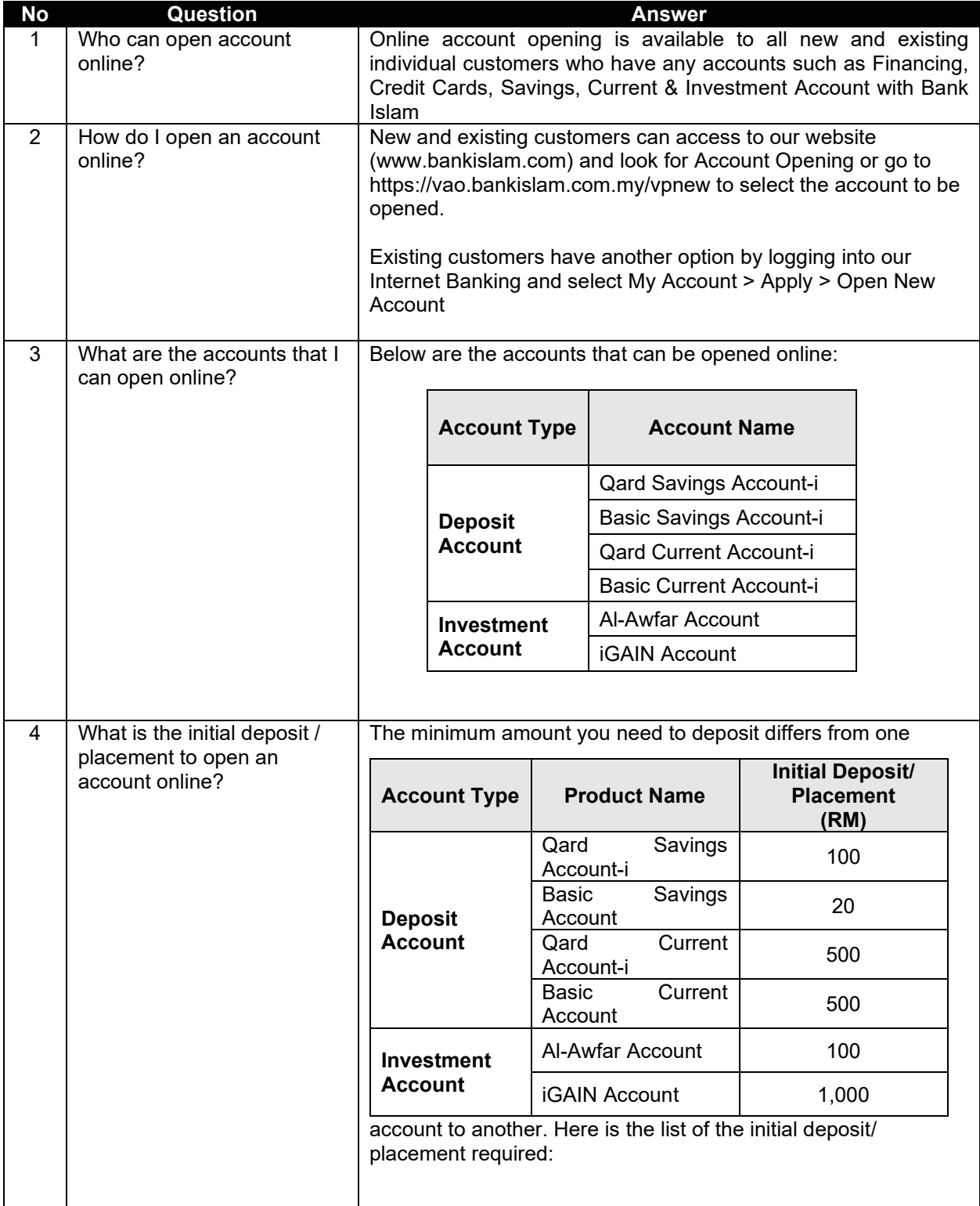

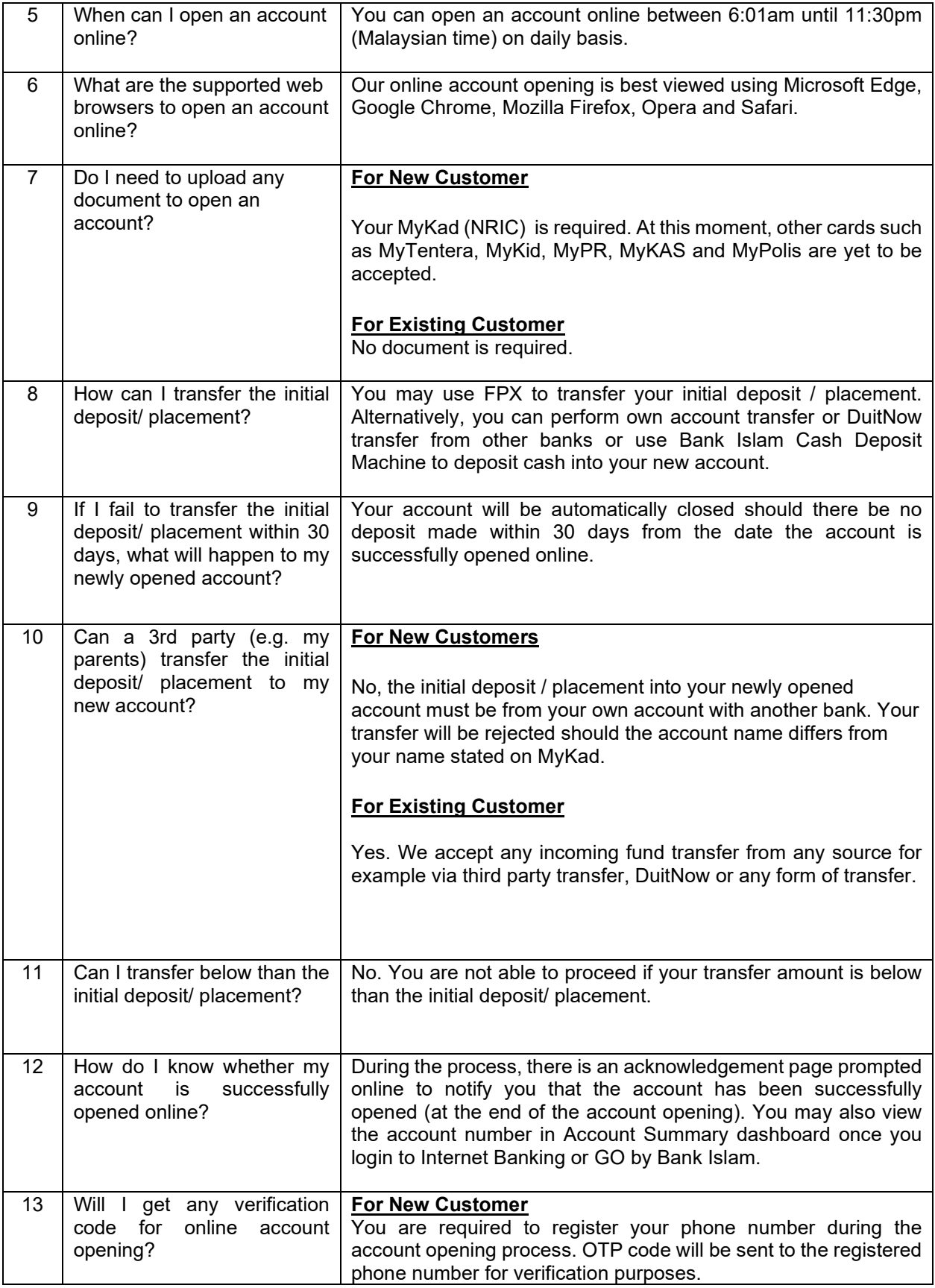

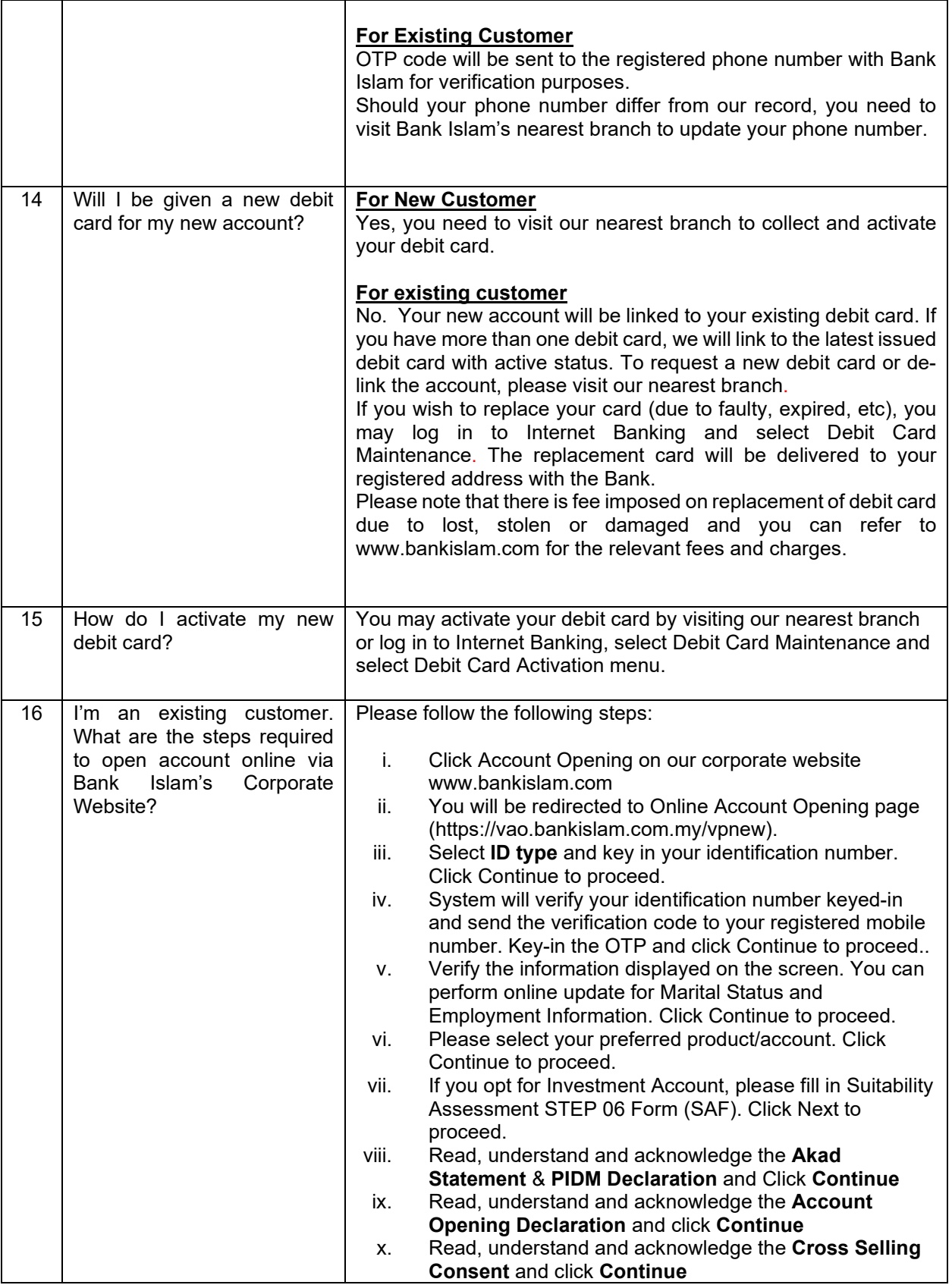

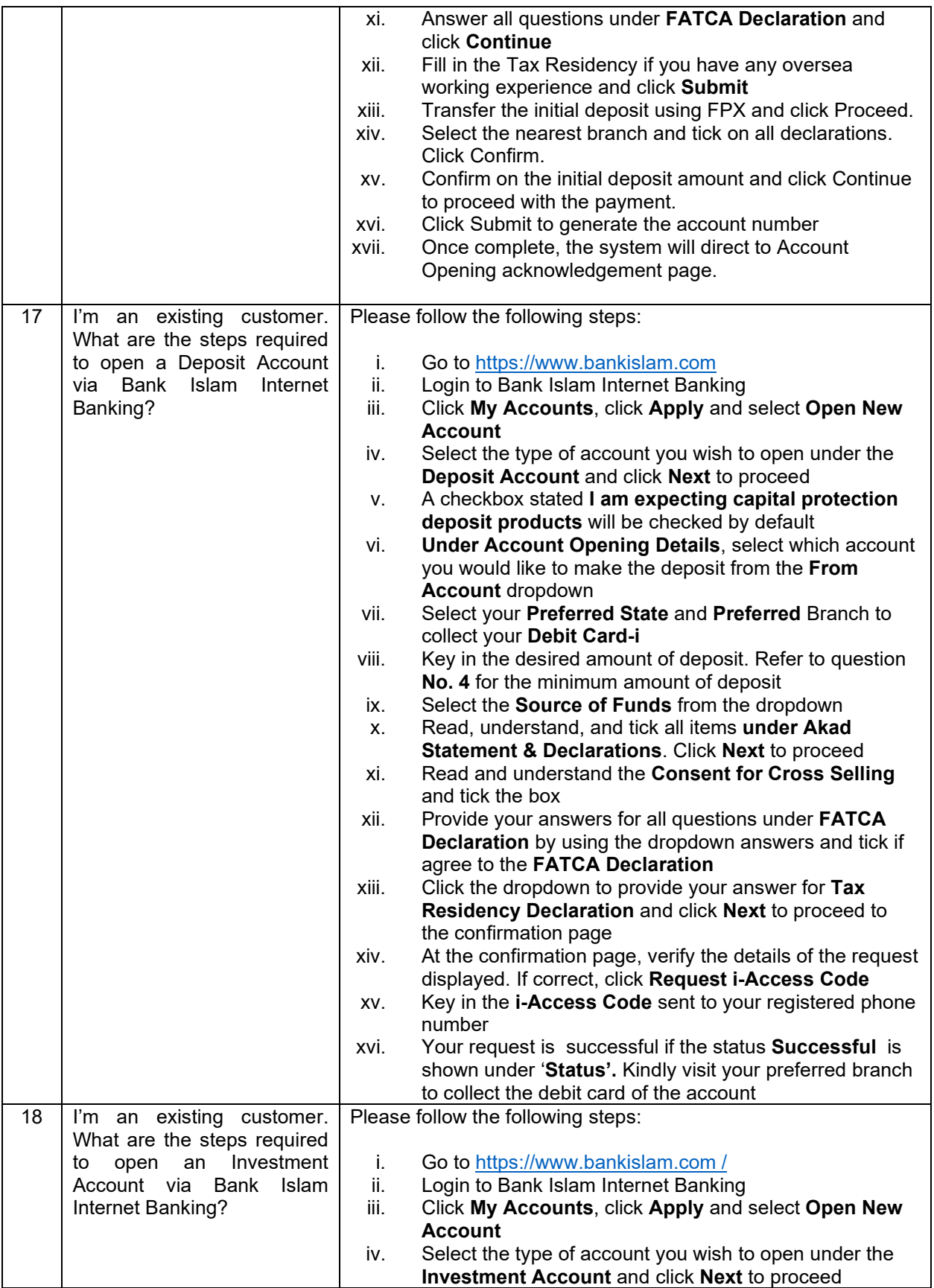

![](_page_4_Picture_288.jpeg)

![](_page_5_Picture_287.jpeg)

![](_page_6_Picture_65.jpeg)